## **Utiliser Thinglink pour créer des images interactives**

- Enseigner avec le numérique - Savoir faire -

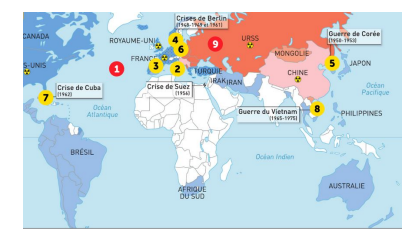

Date de mise en ligne : jeudi 25 avril 2019

**Copyright © Lettres Histoire Géographie - Tous droits réservés**

Thinglink est un site en ligne et une application tablette gratuite (iOS et Android) qui permet de rendre interactives des images fixes en leur superposant du contenu (points multimédias) : texte, vidéos, liens internet.

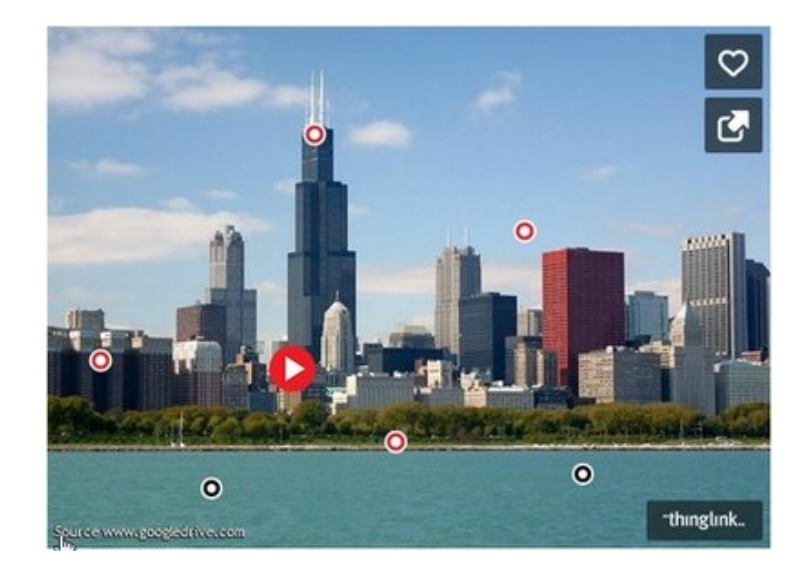

La plateforme permet d'enrichir une photographie avec des encadrés multimédias reconnaissables sur l'image par des points. C'est en cliquant sur ces points que l'on accède aux compléments multimédias encapsulés dans l'image.

Ainsi, de nombreuses exploitations pédagogiques sont possibles :

- **–** créer des cartes interactives pour ses élèves ou, en classe, pour parler d'un voyage, découvrir un territoire ;
- **–** présenter un fait historique en y associant tous les médias (son, vidéo, texte) ;
- **–** réaliser la présentation d'un auteur ou d'un personnage historique avec sa biographie, ses œuvres, etc ;
- **–** réaliser la présentation d'une oeuvre d'art ;
- **–** réaliser un portrait de soi en images, en texte, en sons ;
- **–** réaliser un travail collaboratif ;
- **–** imaginer un glossaire à partir d'une image.

Carte interactive sur la Guerre Froide

>

La plateforme qui a l'origine ne permettait de travailler qu'avec des photos, permet désormais de réaliser des vidéos enrichies ou encore de mettre un pied dans la réalité virtuelle avec un éditeur pour les images et captations à 360  $\hat{A}^{\circ}$ . Thinglink peut-être utilisé gratuitement dans ses fonctions de base avec les élèves. La plateforme propose aussi des versions pros avec des tarifs éducation pour ses fonctions les plus avancée.

 Une fois le travail réalisé, il est facile d'intégrer le code ou le lien vers un site, l'Espace Numérique de Travail de votre établissement, Pronote...

Nous vous présentons ici un tutoriel afin de vous guider pas à pas dans la réalisation d'un projet.

https://lettres-histoire-geographie.enseigne.ac-lyon.fr/spip/local/cache-vignettes/L64xH64/docx-a6e7c.svg **Tutoriel Thinglink**